## **Accessible Content Design for Learner Variability**

Created by Tracy Galvin and Jen McParland (QUB CED). Microsoft Word and the Microsoft Word logo are registered trademarks of Microsoft. This document is based on the **[Accessibility Poster Series](https://ukhomeoffice.github.io/accessibility-posters/posters/accessibility-posters.pdf)** from the Home Office Digital (CC-BY-NC-SA)<http://bit.ly/2BWW3WE>

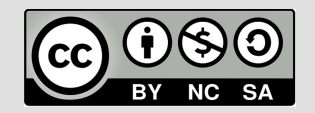

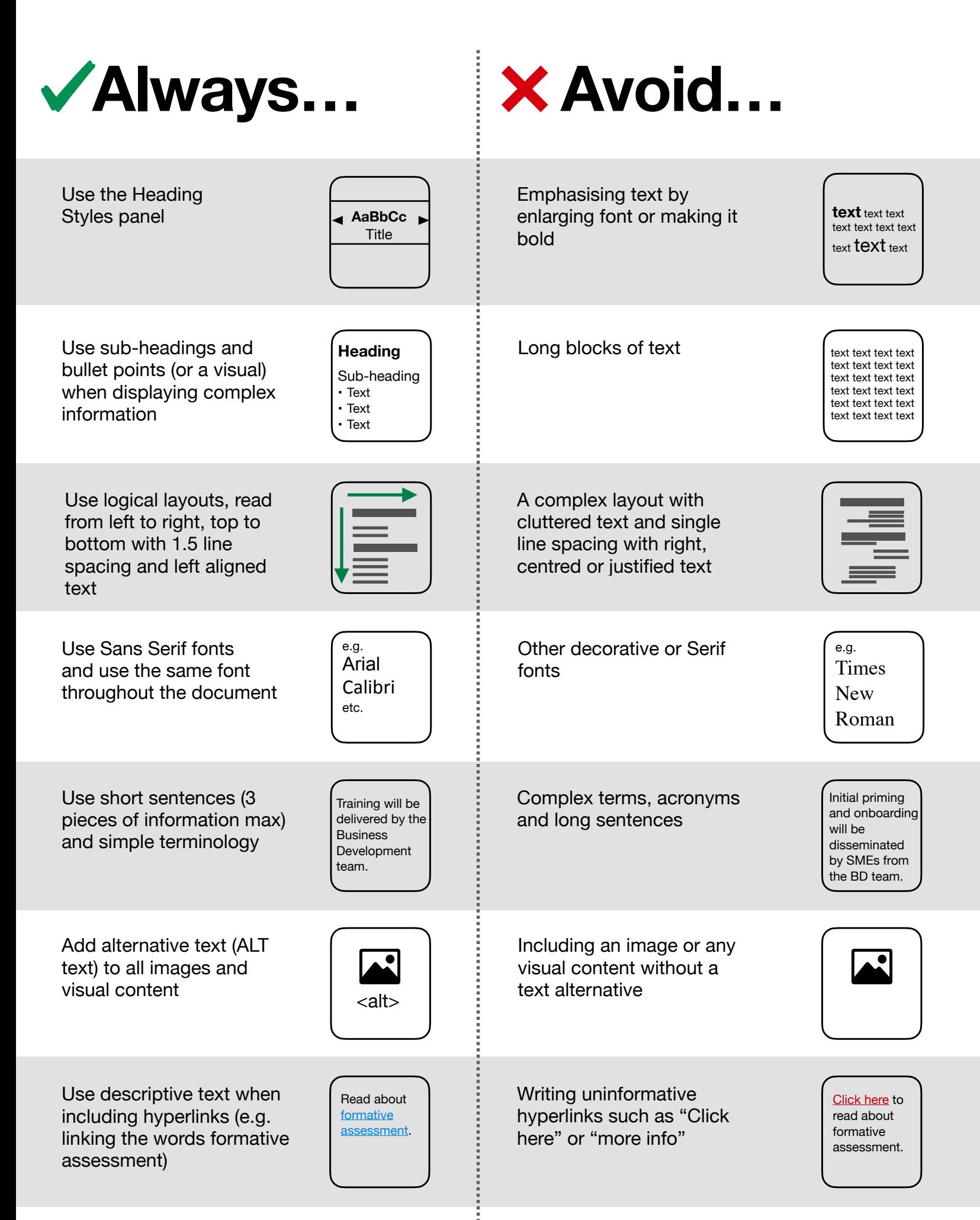

Creating a document with no consideration about Check | **Accessibility** 

**Word Documents**

Use built-in Accessibility Checker tools to highlight potential issues in your document before saving or exporting to pdf

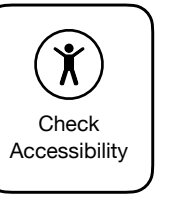

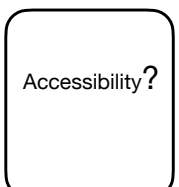

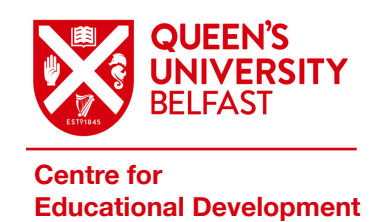

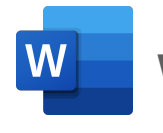